## Replication

This interface shows the replication graph and relationship of all registered MySQL servers, as well as SLAVE STATUS and MASTER STATUS where it applies on hovering over each of the server block. The display gets updated after every one minute.

The servers are color-coded to represent the different states of the replication servers: green denotes stable, red disconnected servers and yellow not in sync. The yellow color is decided if any of the following variables return the below value:

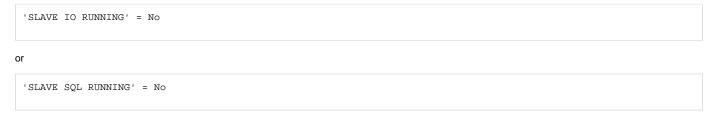

or

```
'SECONDS BEHIND MASTER' >= 450 Secs (this is the default global value for all the servers. A user can also set a value according to their MySQL environment)
```

From Monyog 8.1.0, the user can set the **Seconds Behind Master** threshold value for all the servers in SQL DM for MySQL by clicking the icon in the **Sec onds Behind Master** column or in the dialog pop-up upon clicking the respective server in the table/topology.

There are two interfaces that the user can choose to see the information about the replication setup:

• Table of Parameters: This table contains the result set of SHOW [ALL] SLAVE STATUS for servers which have been marked as replication slaves in SQL DM for MySQL. The first time the number of columns in the table is condensed to only display 'Essential Parameters'. To get the detailed view, you can select the option 'All Parameters' from the drop-down menu in the header.

| <b>∽</b>          | REPLICATION OVERVIEW                               | Table of Parameters ~ | AUTO REFRESH<br>5 Second(s) ~    | SHOW<br>Essential Para | meters ~         |                   |                          |               | Q | 2 |
|-------------------|----------------------------------------------------|-----------------------|----------------------------------|------------------------|------------------|-------------------|--------------------------|---------------|---|---|
|                   | SERVER                                             |                       | SLAVE IO STATE                   | MASTER HOST            | SLAVE IO RUNNING | SLAVE SQL RUNNING | SECONDS BEHIND<br>MASTER | LAST IO ERROR |   |   |
| ₽                 | Master     File: mysql-bin.000005 Position: 120    |                       |                                  |                        |                  |                   | Ŵ.                       |               |   |   |
|                   | Slave-Ger     File: mysql-bin.000003 Position: 120 |                       | Waiting for master to send event | 127.0.0.1              | Yes              | Yes               | 0                        |               |   |   |
| Q                 | Slave-US<br>File: mysql-bin.000003 Pe              | osition: 120          |                                  | 127.0.0.1              | No               | No                |                          |               |   |   |
| + <b>!</b> †<br>⊗ |                                                    |                       |                                  |                        |                  |                   |                          |               |   |   |
| Ø                 |                                                    |                       |                                  |                        |                  |                   |                          |               |   |   |
|                   |                                                    |                       |                                  |                        |                  |                   |                          |               |   |   |
|                   |                                                    |                       |                                  |                        |                  |                   |                          |               |   |   |

You can sort any column which removes the hierarchy listing of servers. To view slaves in the hierarchy, click the SHOW HIERARCHY link.

Also, if the I/O thread ('Slave\_IO\_Running') is not running, it dynamically brings out the Last IO Error column for a quick view on what went wrong with the Slave IO Thread. It works similarly for SQL thread ('Slave\_SQL\_Running') as well.

| REPLICATION OVERVIEW Table of Parameters | <ul> <li>AUTO REFRESH</li> <li>5 Second(s)</li> </ul>                                               | <ul> <li>✓ All Parame</li> </ul>                                                                                                    | ters v                                                                                       | SHOW HIERARCHY                                                                                          |                                                                                                    |                                                                                                    |                                                                                                    |                                                                                                    | 4 A                                                                                                    |
|------------------------------------------|----------------------------------------------------------------------------------------------------|----------------------------------------------------------------------------------------------------|----------------------------------------------------------------------------------------------|----------------------------------------------------------------------------------------------------|----------------------------------------------------------------------------------------------------|----------------------------------------------------------------------------------------------------|----------------------------------------------------------------------------------------------------|----------------------------------------------------------------------------------------------------|----------------------------------------------------------------------------------------------------|
| SERVER                                   | SLAVE IO STATE                                                                                      | MASTER HOST                                                                                                    | MASTER USER                                                                                  | MASTER PORT                                                                                             | CONNECT RETRY                                                                                                    | MASTER LOG FILE                                                                                                    | READ MASTER LOG POS                                                                                                    | RELAY LOG FILE                                                                                                    | RELAY LOG POS                                                                                                    |
| Slave-Ger                                | Waiting for master                                                                                  | 127.0.0.1                                                                                                    | rsandbox                                                                                     | 23700                                                                                                   | 60                                                                                                    | mysql-bin.000005                                                                                                    | 120                                                                                                    | mysql-relay.000012                                                                                                    | 283                                                                                                    |
| ▲ Slave-US                               |                                                                                                    | 127.0.0.1                                                                                                    | rsandbox                                                                                     | 23700                                                                                                   | 60                                                                                                    | mysql-bin.000005                                                                                                    | 120                                                                                                    | mysql-relay.000012                                                                                                    | 283                                                                                                    |
| Master                                   |                                                                                                    |                                                                                                    |                                                                                              |                                                                                                    |                                                                                                    |                                                                                                    |                                                                                                    |                                                                                                    |                                                                                                    |
| File: mysql-bin.000005 Position: 120     |                                                                                                    |                                                                                                    |                                                                                              |                                                                                                    |                                                                                                    |                                                                                                    |                                                                                                    |                                                                                                    |                                                                                                    |
|                                          |                                                                                                    |                                                                                                    |                                                                                              |                                                                                                    |                                                                                                    |                                                                                                    |                                                                                                    |                                                                                                    |                                                                                                    |
|                                          |                                                                                                    |                                                                                                    |                                                                                              |                                                                                                    |                                                                                                    |                                                                                                    |                                                                                                    |                                                                                                    |                                                                                                    |
|                                          |                                                                                                    |                                                                                                    |                                                                                              |                                                                                                    |                                                                                                    |                                                                                                    |                                                                                                    |                                                                                                    |                                                                                                    |
|                                          |                                                                                                    |                                                                                                    |                                                                                              |                                                                                                    |                                                                                                    |                                                                                                    |                                                                                                    |                                                                                                    |                                                                                                    |
|                                          | SERVER Slave-Ger File: myaql-bin.000003 Position: 120 Slave-US File: myaql-bin.000003 Position: 120 | REPLICATION OVERVIEW     Table of Parameters ~     5 Second(s)       SERVER     SLAVE IO STATE       • Slave-Ger     Waiting for master       File: mysql-bin.000003 Position: 120     Waiting for master       • Slave-US     File: mysql-bin.000003 Position: 120       • Master     Master | Stave-US     Stave-US     127.0.0.1       File: mysql-bin.000003 Position: 120     127.0.0.1 | Stave-US     Stave-US     127.0.0.1     rsandbox       File:     Image File:     127.0.0.1     rsandbox | REPUCATION OVERVIEW       Table of Parameters       5 Second(s)       All Parameters       SHOW HIERARCHY         SERVER       SLAVE IO STATE       MASTER HOST       MASTER USER       MASTER PORT         Slave-Ger       Waiting for master       127.0.0.1       rsandbox       23700         Slave-US       File: mysql-bin.000003 Position: 120       127.0.0.1       rsandbox       23700         Master       Master       127.0.1       rsandbox       23700 | REPUCATION OVERVIEW       Table of Parameters       5 Second(s)       All Parameters       SHOW HERARCHY         SERVER       SLAVE IO STATE       MASTER HOST       MASTER USER       MASTER PORT       CONNECT RETRY         Slave-Ger       Waiting for master       127.0.0.1       rsandbox       23700       60         Slave-US       File: mysql-bin.000003 Position: 120       127.0.0.1       rsandbox       23700       60         Master       Master       127.0.0.1       rsandbox       23700       60 | REPUCATION OVERVIEW       Table of Parameters       5 Second(s)       All Parameters       SHOW HIERARCHY         SERVER       SLAVE IO STATE       MASTER HOST       MASTER USER       MASTER PORT       CONNECT RETRY       MASTER LOG FILE         Slave-Ger       Biave-Ger       Waiting for master       127.0.0.1       rsandbox       23700       60       mysql-bin.000005         Slave-US       127.0.0.1       rsandbox       23700       60       mysql-bin.000005         Master       Master       127.0.1       rsandbox       23700       60       mysql-bin.000005 | REPUCATION OVERVIEW       Table of Parameters       S Second(s)       All Parameters       SHOW HIERARCHY         SERVER       SLAVE IO STATE       MASTER HOST       MASTER USER       MASTER PORT       CONNECT RETRY       MASTER LOG FILE       READ MASTER LOG POS         Slave-Ger       File: mysql-bin.000003 Poellion: 120       Wailing for master       127.0.0.1       rsandbox       23700       60       mysql-bin.000005       120         Slave-US       127.0.0.1       rsandbox       23700       60       mysql-bin.000005       120         Master       127.0.1       rsandbox       23700       60       mysql-bin.000005       120 | REPUCATION OVERVIEW       Table of Parameters       5 Second(s)       All Parameters       SHOW HIERARCHY         SERVER       SLAVE IO STATE       MASTER HOST       MASTER USER       MASTER PORT       CONNECT RETRY       MASTER LOG FILE       READ MASTER LOG POS       RELAY LOG FILE         Slave-Ger       Waiting for master       127.0.0.1       rsandbox       23700       60       mysql-bin.000005       120       mysql-relay.000012         Slave-US       127.0.0.1       rsandbox       23700       60       mysql-bin.000005       120       mysql-relay.000012         File:       mysql-bin.000003 Poaition: 120       127.0.0.1       rsandbox       23700       60       mysql-bin.000005       120       mysql-relay.000012         Master       127.0.0.1       rsandbox       23700       60       mysql-bin.000005       120       mysql-relay.000012 |

• Topology Chart: This interface shows the replication graph and relationship of all registered MySQL servers which are marked as master/slave, as well as SLAVE STATUS and MASTER STATUS while hovering over each of the server blocks. The display gets updated at the user-specified refresh interval which is a browser-specific setting. The default interval is 5 seconds.

| <b>↔</b> | REPLICATION OVERVIEW | Topology Chart | ~ | AUTO REFRESH<br>5 Second(s) ~ |                                                                 | Q | 9 |
|----------|----------------------|----------------|---|-------------------------------|-----------------------------------------------------------------|---|---|
| 8        |                      |                |   |                               |                                                                 |   |   |
| Q        |                      |                |   |                               |                                                                 |   |   |
| *        |                      |                |   |                               |                                                                 |   |   |
|          |                      |                |   |                               |                                                                 |   |   |
| Q        |                      |                |   |                               |                                                                 |   |   |
| +∔†<br>⊗ |                      |                |   |                               |                                                                 |   |   |
| ۵        |                      |                |   |                               | Slave-US                                                        |   |   |
|          |                      |                |   |                               | Server Stable      Server Not in Sync      Server Not Connected |   |   |
|          |                      |                |   |                               |                                                                 |   |   |

The server blocks on clicking gives the result set of SHOW [ALL] SLAVE STATUS for the slave and SHOW MASTER STATUS for the master servers.

SQL Diagnostic Manager for MySQL agentless and cost-effective performance monitoring for MySQL and MariaDB.

IDERA | Products | Purchase | Support | Community | Resources | About Us | Legal